**Autodesk AutoCAD Codigo de licencia y Keygen**

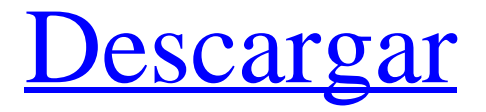

### **AutoCAD Crack Descargar**

Esta guía está diseñada para ayudar a los usuarios que buscan mejorar sus habilidades de AutoCAD para uso de escritorio. Es especialmente útil para los nuevos usuarios, que pueden encontrar rápidamente información sobre las funciones básicas y aprender a moverse por la interfaz de usuario. Un usuario experimentado puede saltar hasta el final de este artículo para buscar actualizaciones. Nota: AutoCAD 2018 está disponible en inglés, francés, alemán, japonés y español. AutoCAD 2019 está disponible en inglés, francés, alemán, japonés y español. conceptos basicos de autocad La instalación de AutoCAD 2017 incluye la aplicación AutoCAD 2017, la última actualización, los archivos DWG asociados, la opción de instalar una base de datos SQLite y la clave de licencia del software. El proceso de instalación es muy sencillo. La primera pantalla le pide la ubicación donde desea instalar los archivos. Puede seleccionar un directorio, elegir un directorio existente o buscar una unidad o carpeta local o en red. Haga clic en el botón Siguiente para instalar. Cuando finaliza la instalación, la última pantalla del procedimiento de instalación le solicita que seleccione qué funciones activar (o desactivar). Las opciones a seleccionar son las siguientes: Funciones específicas del idioma (habilitadas) y compatibilidad con idiomas (deshabilitadas) Colaboración en equipo (habilitada) Opciones de interfaz de usuario (deshabilitadas) Puede dejar todas las opciones como están o volver a cada una de las opciones y cambiar la configuración. Siempre es una buena idea probar AutoCAD después de una instalación. Presione F1, luego seleccione "Iniciar Windows" y luego seleccione "Probar su entorno". Esto probará la compatibilidad de la aplicación con fuentes e idiomas, compatibilidad con mapas de bits, memoria de mapas de bits, video, configuración de pantalla y varias otras configuraciones. También puede probar la interfaz de usuario utilizando el teclado para moverse por el área de dibujo y seleccionar diferentes sugerencias. Nota: siempre puede reiniciar la aplicación AutoCAD para realizar una prueba de manejo del software después de la instalación.Seleccione "Menú Inicio", luego seleccione "AutoCAD" y luego seleccione "Ejecutar AutoCAD". Puede utilizar el asistente de configuración de la instalación de AutoCAD para que le ayude a seleccionar funciones y configuraciones para la instalación de AutoCAD. El asistente ejecuta varias pruebas para garantizar que la instalación se realice correctamente. Comience con AutoCAD Inicie el proceso de instalación como se describe en la sección anterior. Si necesita usar un idioma o colaboración en equipo, asegúrese de elegir las características que

# **AutoCAD Crack Codigo de activacion con Keygen Descargar [Mas reciente] 2022**

Aplicaciones AutoCAD se utiliza para la elaboración de planos de edificios, puentes, estructuras industriales y otras, además de planos, secciones y montajes de estos. Se utiliza para la producción de planos imprimibles, incluidos dibujos, planos, secciones y ensamblajes de arquitectura e ingeniería. Se utiliza para construir software de simulación para diseño arquitectónico e ingeniería. A partir del lanzamiento de AutoCAD 2017, AutoCAD y AutoCAD LT se incluyen con la versión de suscripción de AutoCAD. AutoCAD 2015 es una aplicación

multiplataforma que se utiliza para crear dibujos en 2D y 3D. La arquitectura del proyecto multiplataforma reduce la necesidad de actualizar una computadora con cada nueva versión del software y aplica correcciones de seguridad a medida que están disponibles. El software está disponible como suscripción a AutoCAD LT y como licencia única que brinda acceso a todas las nuevas versiones. AutoCAD LT es una aplicación multiplataforma independiente, pero totalmente compatible. En 2013, cuando se lanzó AutoCAD 2012 LT, fue la primera versión multiplataforma de AutoCAD y AutoCAD LT. Los desarrolladores planean desarrollar una versión multiplataforma de AutoCAD Professional 2015. AutoCAD está disponible como descarga gratuita para Windows XP, Vista, Windows 7, Windows 8, Windows 8.1 y Windows 10, y se ejecuta en arquitecturas x86 y x64. Para Windows 2000 y Windows ME, un usuario puede instalar una versión de AutoCAD de 32 bits o instalar un cliente independiente, pero AutoCAD LT no es compatible con estos sistemas operativos. AutoCAD LT está disponible como descarga gratuita para Windows XP, Vista, Windows 7, Windows 8, Windows 8.1 y Windows 10, y se ejecuta en arquitecturas x86 y x64. Para Windows 2000 y Windows ME, un usuario puede instalar una versión de 32 bits de AutoCAD LT o instalar un cliente independiente, pero AutoCAD LT no es compatible con estos sistemas operativos. AutoCAD está disponible en Mac OS X 10.4 o posterior y Linux. Admite una versión de 32 y 64 bits en cada plataforma.Linux también es compatible con Mac OS X sin necesidad de usar Linux Virtual Machine. La versión de Linux está disponible de forma gratuita para Mac OS X mediante el uso de Mac App Store. En Linux, está disponible una versión anterior no oficial de AutoCAD. AutoCAD LT para Windows, Linux y Mac OS X requiere un procesador de 64 bits; más viejo 112fdf883e

## **AutoCAD Crack+**

Cómo utilizar la clave de producto 1. Instale el generador de claves. 2. Descomprima la clave del producto y colóquela en autocad.

## **?Que hay de nuevo en?**

Simplifique las tareas de dibujo, elimine el texto modelo y vea sus cambios antes de guardarlos o exportarlos. Use Markup Assist para agregar formas comunes a sus dibujos, lo que facilita la creación de dibujos complejos. Simplifique las tareas de dibujo, elimine el texto modelo y vea sus cambios antes de guardarlos o exportarlos. Use Markup Assist para agregar formas comunes a sus dibujos, lo que facilita la creación de dibujos complejos. Guía de diseño: Utilice pautas de diseño y dibujos técnicos para simplificar los dibujos en 2D y 3D. Genere fácilmente una variedad de símbolos para elementos de uso común, como cerraduras, bloques de parada, rieles de borde y más. Utilice pautas de diseño y dibujos técnicos para simplificar los dibujos en 2D y 3D. Genere fácilmente una variedad de símbolos para elementos de uso común, como cerraduras, bloques de parada, rieles de borde y más. Redacción y Maquetaciones: Cree y configure nuevos diseños para administrar dibujos grandes y complejos. Actualice todos los dibujos en un diseño a la vez y cree diseños predeterminados para objetos comunes. Cree y configure nuevos diseños para administrar dibujos grandes y complejos. Actualice todos los dibujos en un diseño a la vez y cree diseños predeterminados para objetos comunes. Arquitectura y MEP: Acelere los diseños MEP con funciones de dibujo orientadas a la construcción. Fácil de usar, AutoCAD MEP Drafting Architecture crea automáticamente conjuntos de capas para dibujos MEP. Importe y haga referencia a dibujos MEP, y convierta dibujos 2D de AutoCAD en un entorno 3D. Acelere los diseños MEP con funciones de dibujo orientadas a la construcción. Fácil de usar, AutoCAD MEP Drafting Architecture crea automáticamente conjuntos de capas para dibujos MEP. Importe y haga referencia a dibujos MEP, y convierta dibujos 2D de AutoCAD en un entorno 3D. Potente gestión de datos: Importe y guarde una cantidad ilimitada de bloques de fuentes de datos CAD en línea, incluidos 3D en línea, y consúltelos con el comando ir a. Cree, administre y publique datos en línea, ahorrando tiempo y esfuerzo. Importe y guarde una cantidad ilimitada de bloques de fuentes de datos CAD en línea, incluidos 3D en línea, y consúltelos con el comando ir a. Cree, administre y publique datos en línea, ahorrando tiempo y esfuerzo. Nuevo: Organice todas sus ilustraciones en espacios de trabajo familiares y personalizables. Agregue y administre sus propias bibliotecas y realice acciones en sus dibujos desde el menú Organizar. Mantenga todas sus ilustraciones y datos personalizados organizados en el mismo lugar. Organice todas sus ilustraciones en espacios de trabajo familiares y personalizables. Agregar

# **Requisitos del sistema:**

Mínimo: Sistema operativo: Windows 10 Procesador: Intel Core i5 RAM: 8GB Gráficos: Intel HD 620 Disco duro: 500GB Notas adicionales: para obtener el mejor rendimiento, juegue con la configuración de gráficos del juego para asegurarse de que todo esté al máximo. Tendrás más posibilidades de verlo todo, además de disfrutarlo al máximo. Máximo: Sistema operativo: Windows 10 Procesador: Intel Core i7 RAM: 16GB Gráficos: Intel

Enlaces relacionados:

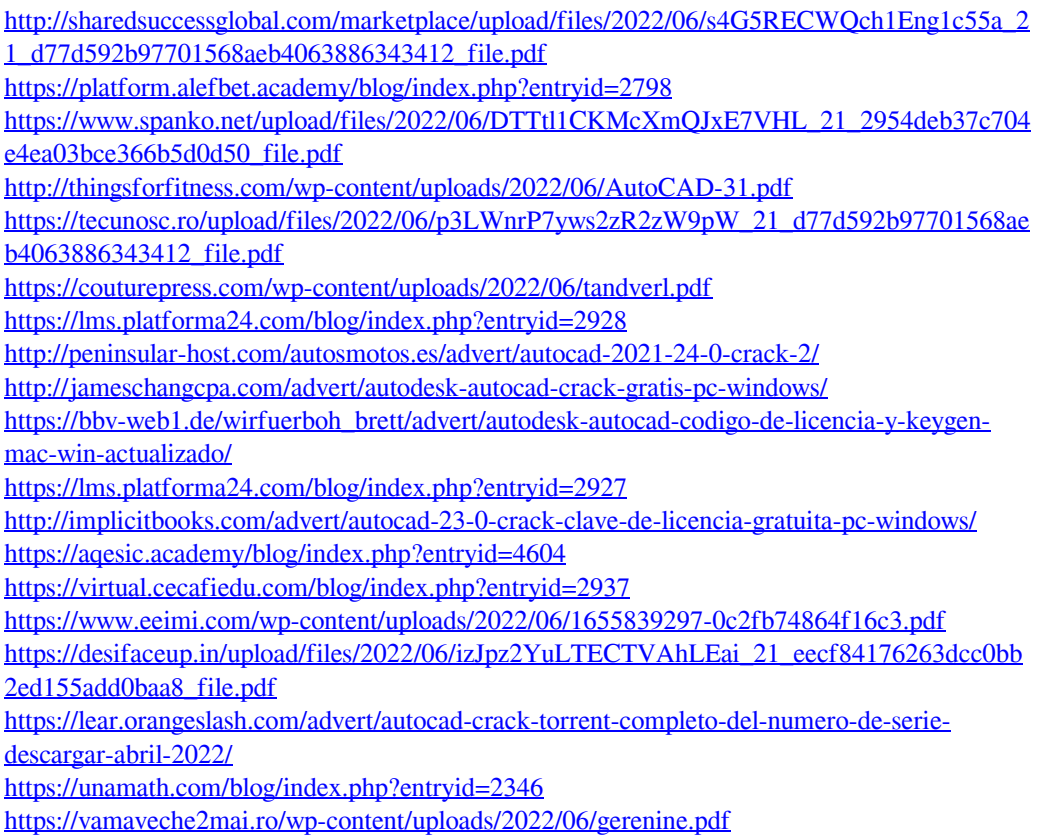

<https://formacorp.unilearn.cl/blog/index.php?entryid=2349>